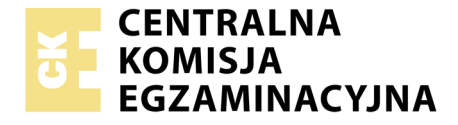

Nazwa kwalifikacji: **Organizacja transportu** Oznaczenie kwalifikacji: **AU.32** Numer zadania: **01**

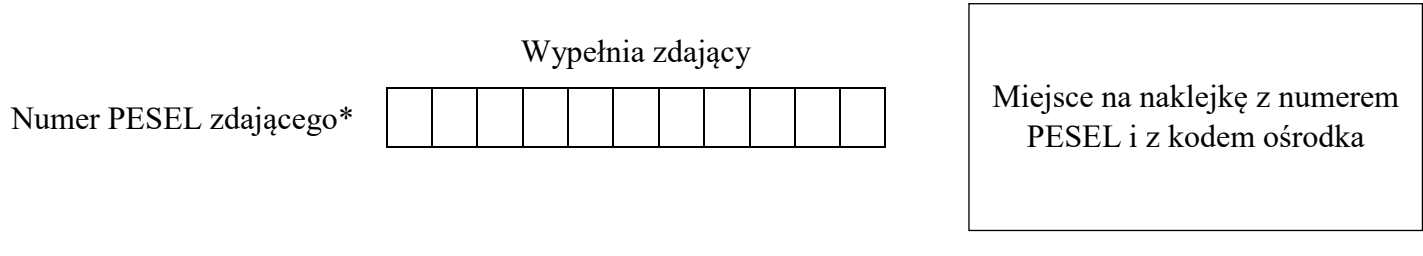

Czas trwania egzaminu: **120 minut**

AU.32-01-19.06

# **EGZAMIN POTWIERDZAJĄCY KWALIFIKACJE W ZAWODZIE**

**Rok 2019 CZĘŚĆ PRAKTYCZNA**

**PODSTAWA PROGRAMOWA 2017**

#### **Instrukcja dla zdającego**

- 1. Na pierwszej stronie arkusza egzaminacyjnego wpisz w oznaczonym miejscu swój numer PESEL i naklej naklejkę z numerem PESEL i z kodem ośrodka.
- 2. Na KARCIE OCENY w oznaczonym miejscu przyklej naklejkę z numerem PESEL oraz wpisz:
	- swój numer PESEL\*,
	- oznaczenie kwalifikacji,
	- numer zadania,
	- numer stanowiska.
- 3. Sprawdź, czy arkusz egzaminacyjny zawiera 10 stron i nie zawiera błędów. Ewentualny brak stron lub inne usterki zgłoś przez podniesienie ręki przewodniczącemu zespołu nadzorującego.
- 4. Zapoznaj się z treścią zadania oraz stanowiskiem egzaminacyjnym. Masz na to 10 minut. Czas ten nie jest wliczany do czasu trwania egzaminu.
- 5. Czas rozpoczęcia i zakończenia pracy zapisze w widocznym miejscu przewodniczący zespołu nadzorującego.
- 6. Wykonaj samodzielnie zadanie egzaminacyjne. Przestrzegaj zasad bezpieczeństwa i organizacji pracy.
- 7. Po zakończeniu wykonania zadania pozostaw arkusz egzaminacyjny z rezultatami oraz KARTĘ OCENY na swoim stanowisku lub w miejscu wskazanym przez przewodniczącego zespołu nadzorującego.
- 8. Po uzyskaniu zgody zespołu nadzorującego możesz opuścić salę/miejsce przeprowadzania egzaminu.

#### *Powodzenia!*

*\* w przypadku braku numeru PESEL – seria i numer paszportu lub innego dokumentu potwierdzającego tożsamość*

## **Zadanie egzaminacyjne**

Opracuj plan organizacji procesu transportu książek z Drukarni ZNAK w Warszawie do Księgarni Polskiej w Wiedniu przez Przedsiębiorstwo Transportowe SIMON-TRANS.

W tym celu wypełnij formularz planu formowania paletowych jednostek ładunkowych (pjł) dla Księgarni Polskiej z określeniem ich parametrów.

Dobierz samochód ciężarowy do przewozu utworzonych paletowych jednostek ładunkowych, który osiągnie wyższy współczynnik wypełnienia przestrzeni ładunkowej przy jednoczesnym uwzględnieniu ładowności pojazdu.

Dobierz środek transportu bliskiego do załadunku paletowych jednostek ładunkowych na samochód ciężarowy, uwzględniając niższe koszty pracy.

Opracuj harmonogram realizacji usługi transportowej przez 2 kierowców z Warszawy (miejsca załadunku książek u nadawcy), do Wiednia (miejsca dostarczenia ładunku odbiorcy). Uwzględnij udział kierowców w załadunku, a proces transportowy zaplanuj bez zbędnych przerw.

Wypełnij z datą 17.06.2019 r. międzynarodowy samochodowy list przewozowy CMR nr 314/2019 na przewóz książek z Warszawy do Wiednia.

Wystaw fakturę nr 321/FS/2019 za transport książek z Warszawy do Wiednia z datą 18.06.2019 r.

Wszystkie informacje niezbędne do rozwiązania zadania oraz druki do wypełnienia znajdują się w arkuszu egzaminacyjnym.

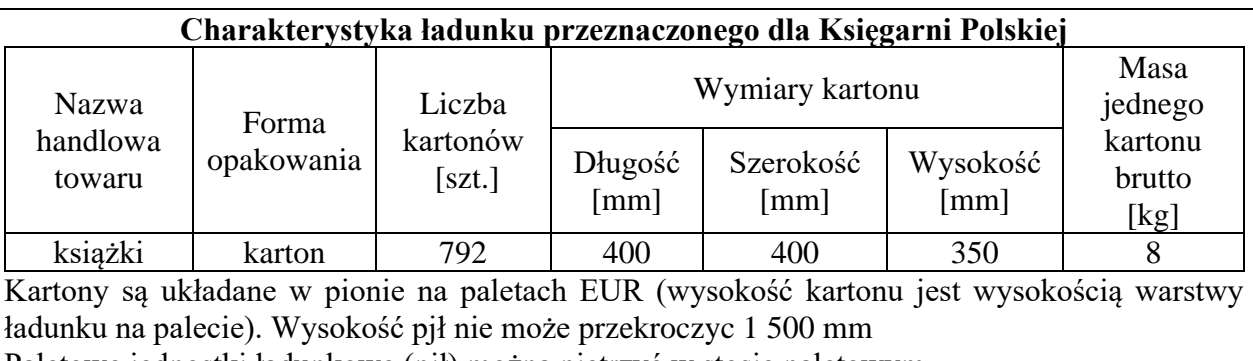

Paletowe jednostki ładunkowe (pjł) można piętrzyć w stosie paletowym.

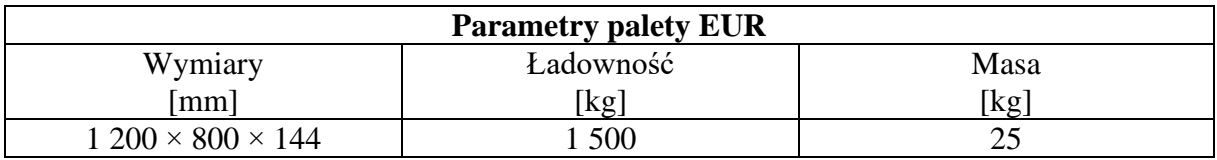

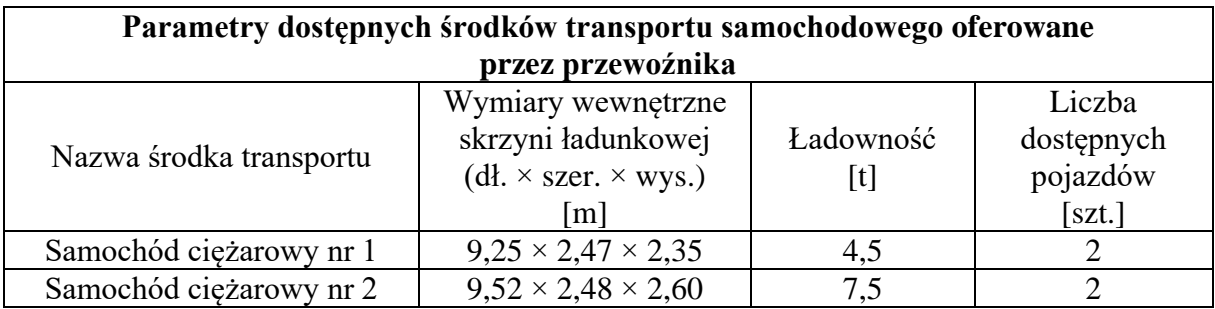

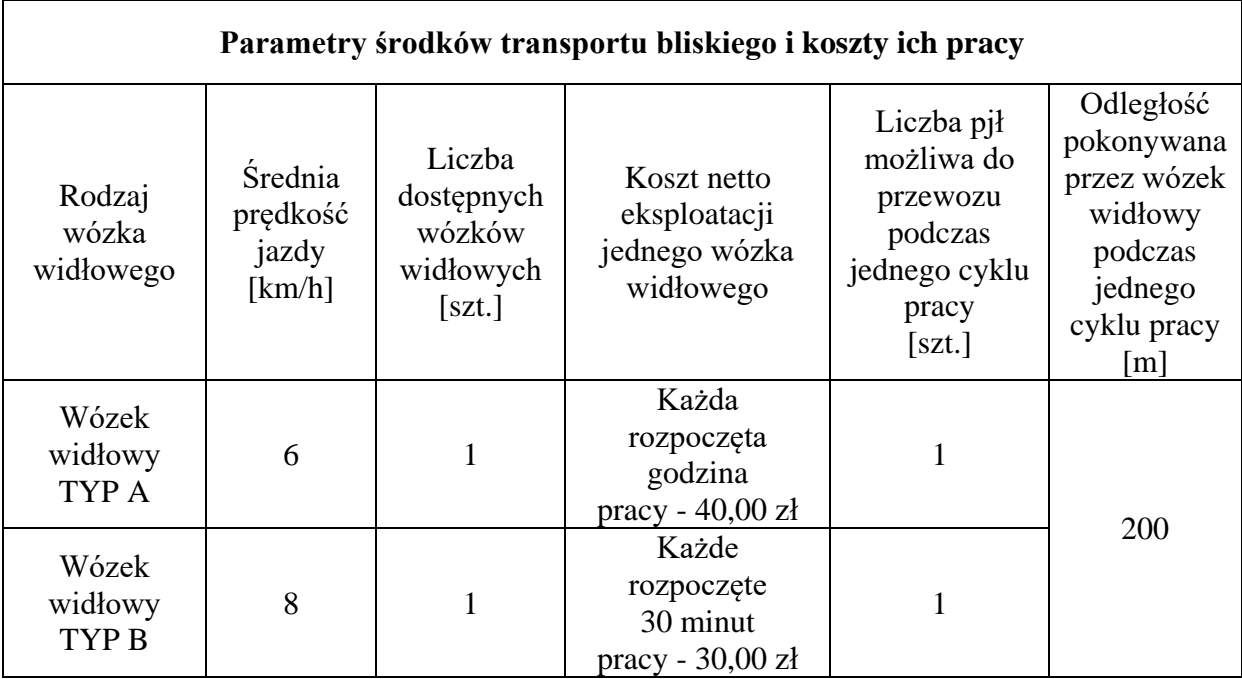

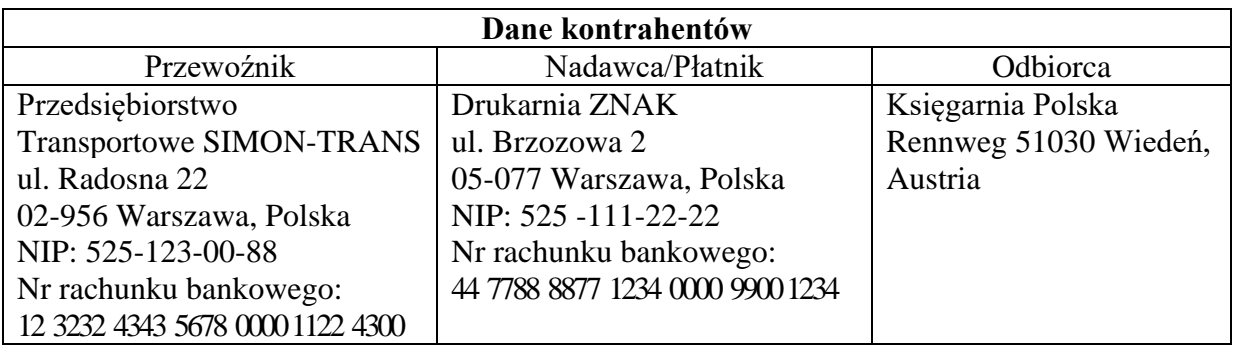

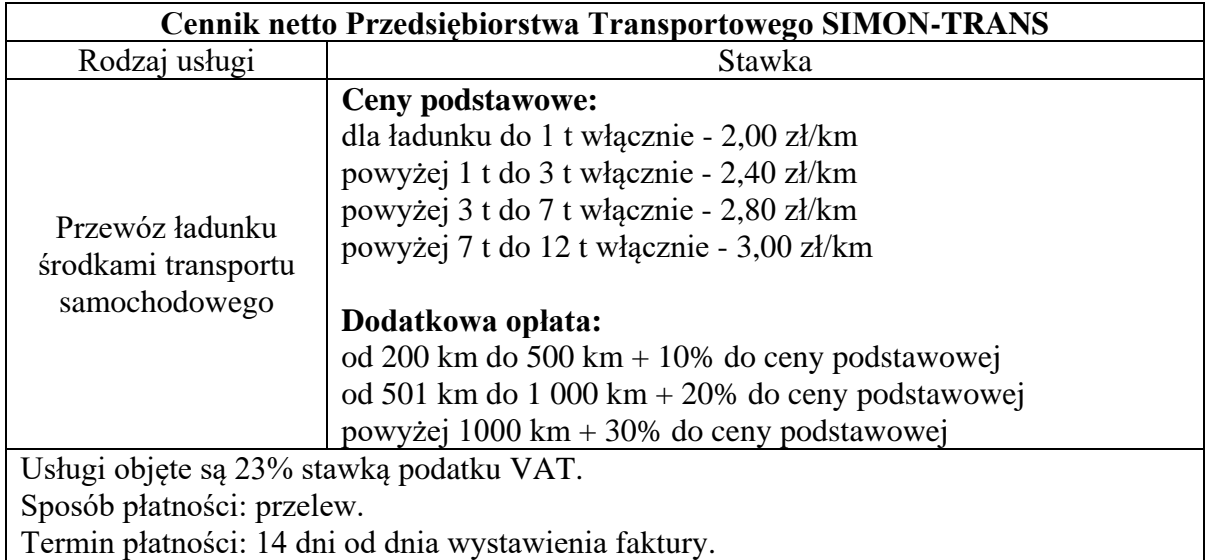

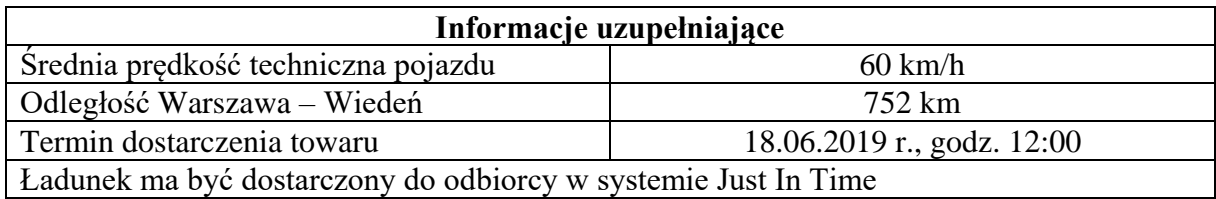

#### **Czas przeznaczony na wykonanie zadania wynosi 120 minut.**

#### **Ocenie podlegać będzie 6 rezultatów:**

- plan formowania paletowych jednostek ładunkowych (pjł) dla Księgarni Polskiej z określeniem ich parametrów,
- dobór samochodu ciężarowego do przewozu utworzonych paletowych jednostek ładunkowych (pjł) dla Księgarni Polskiej,
- dobór środka transportu bliskiego do załadunku paletowych jednostek ładunkowych (pjł) na samochód ciężarowy,
- harmonogram czasu pracy kierowców na trasie Warszawa Wiedeń z uwzględnieniem załadunku,
- międzynarodowy samochodowy list przewozowy CMR,
- faktura za usługę transportową.

#### **Plan formowania paletowych jednostek ładunkowych (pjł) dla Księgarni Polskiej z określeniem ich parametrów**

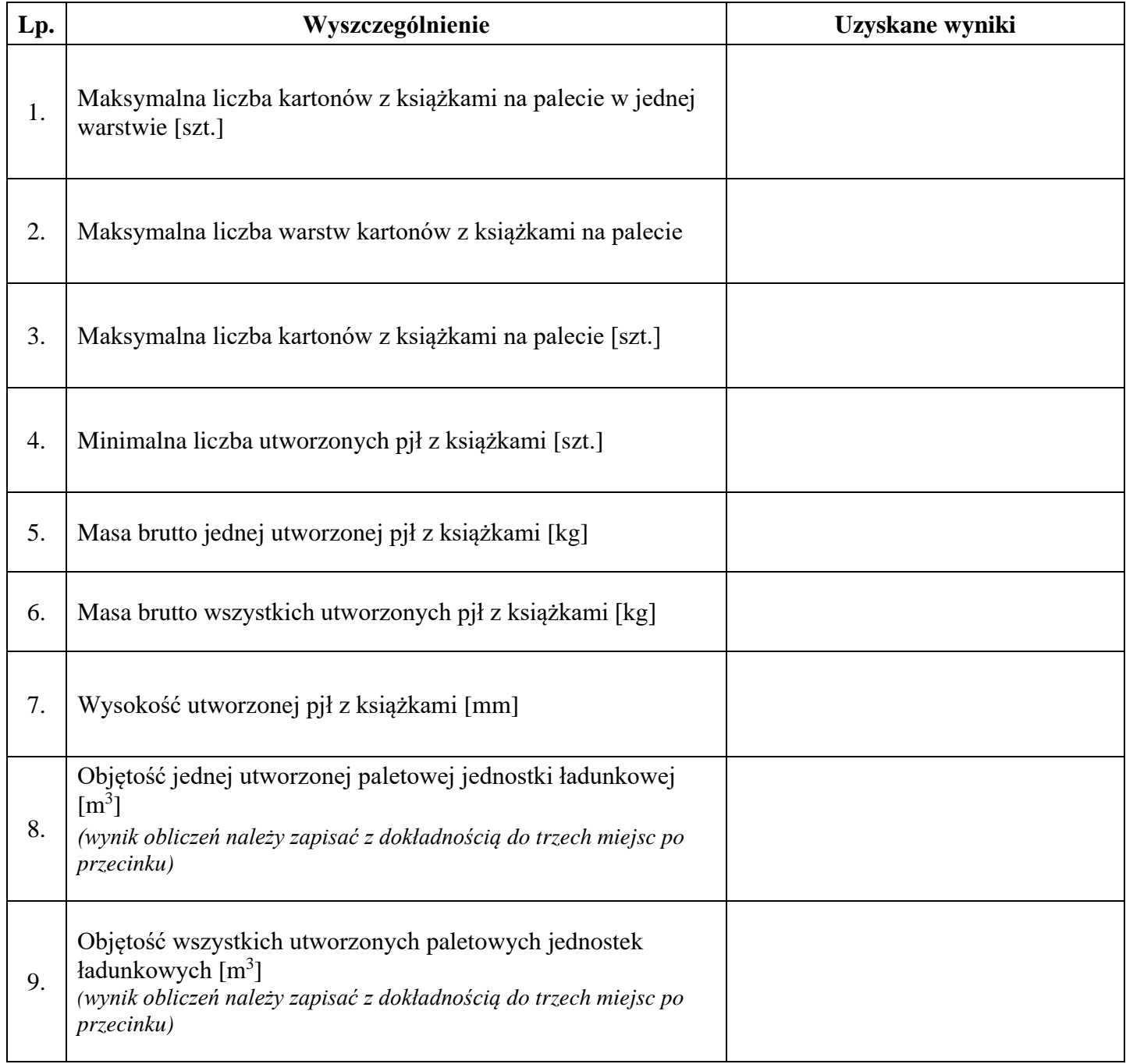

#### **Dobór samochodu ciężarowego do przewozu utworzonych paletowych jednostek ładunkowych (pjł) dla Księgarni Polskiej**

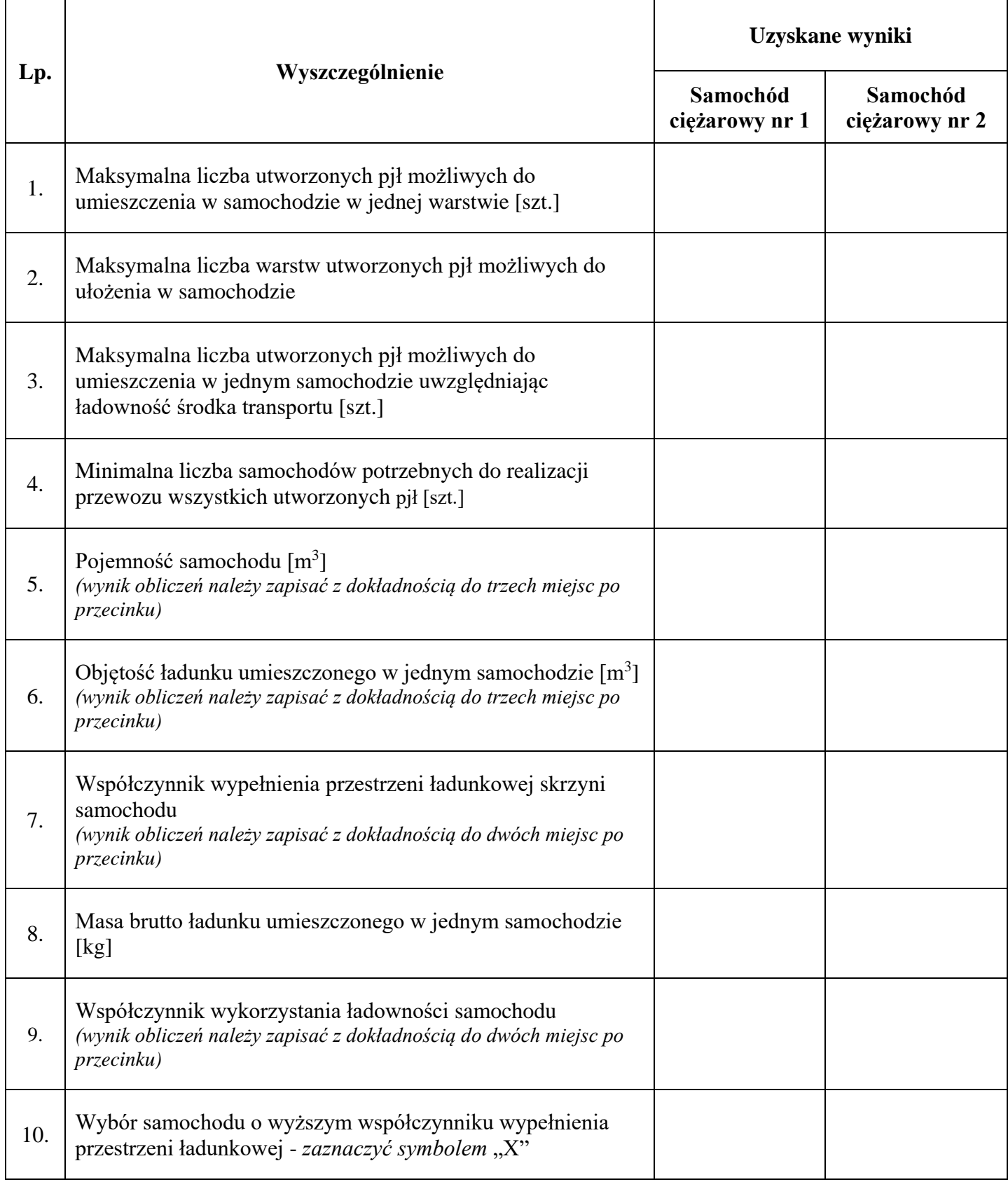

#### **Dobór środka transportu bliskiego do załadunku paletowych jednostek ładunkowych (pjł) na samochód ciężarowy**

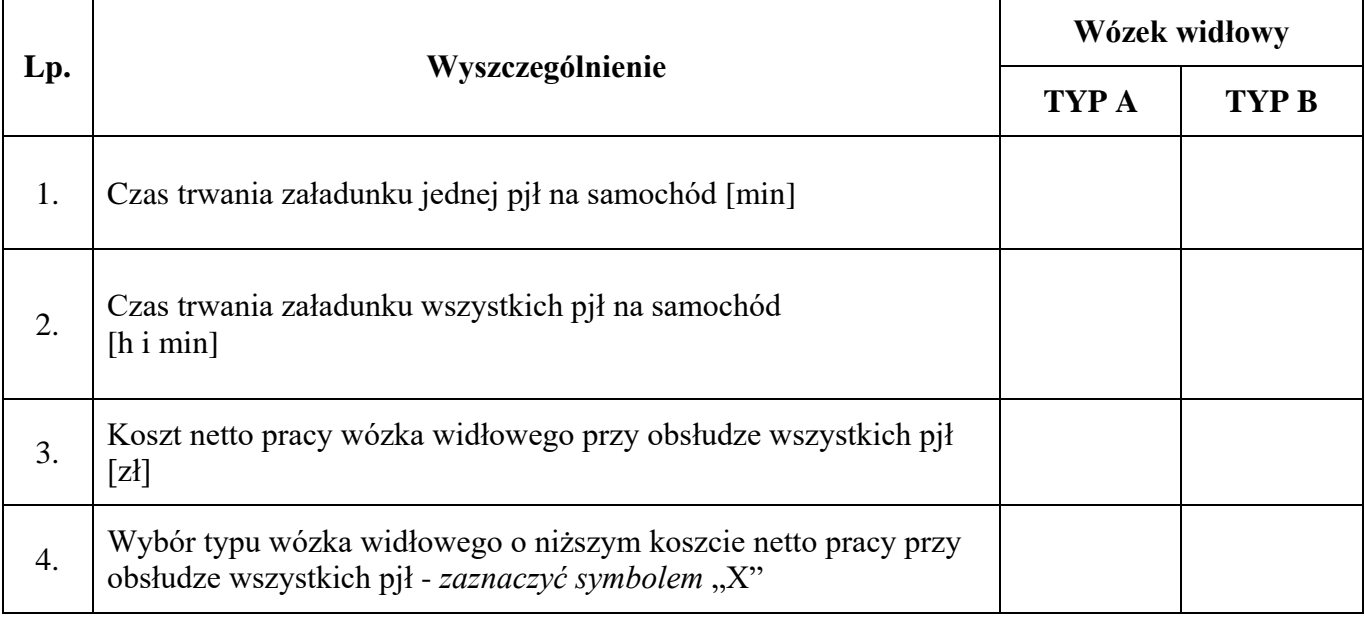

### **Harmonogram czasu pracy kierowców na trasie Warszawa – Wiedeń z uwzględnieniem załadunku**

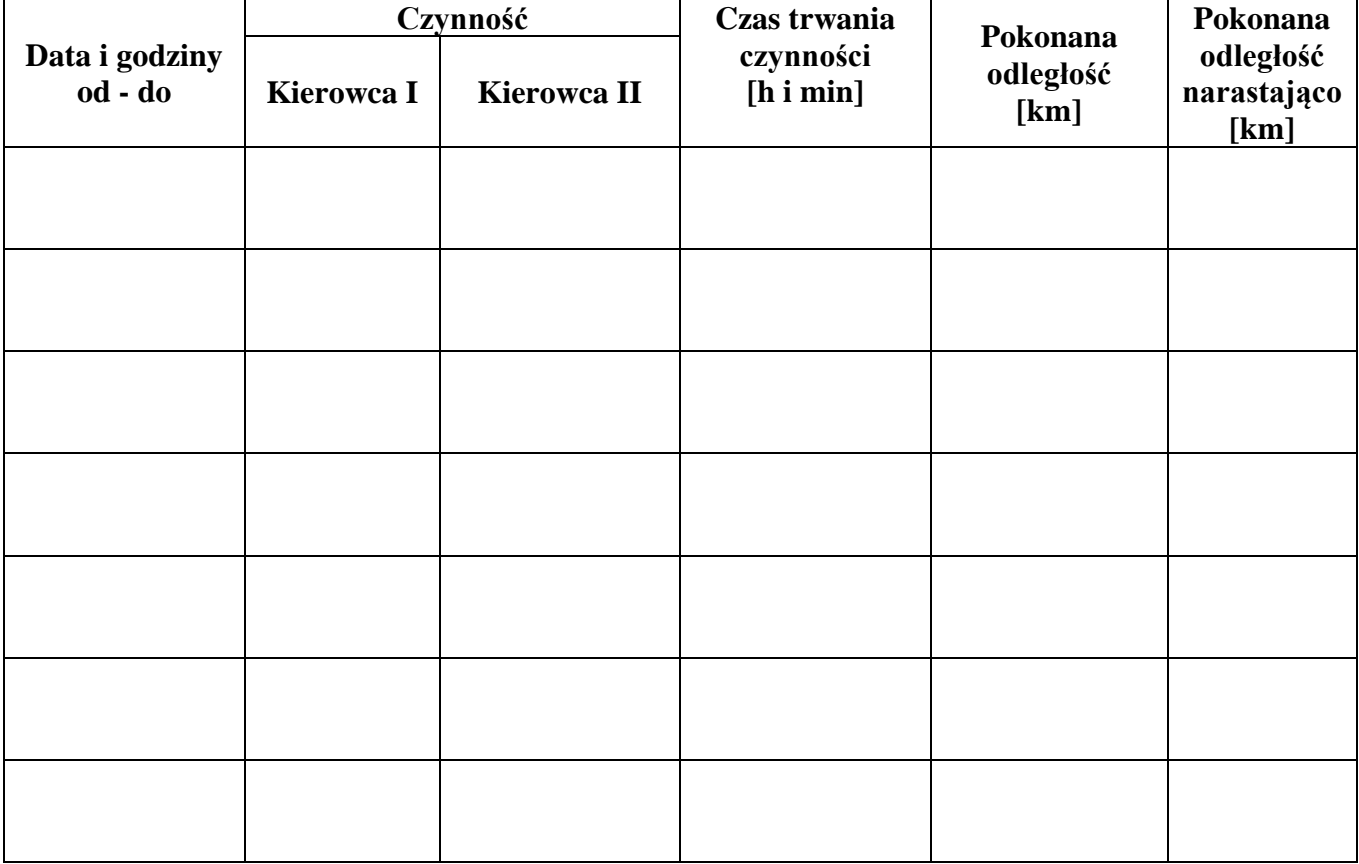

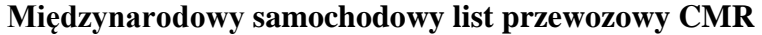

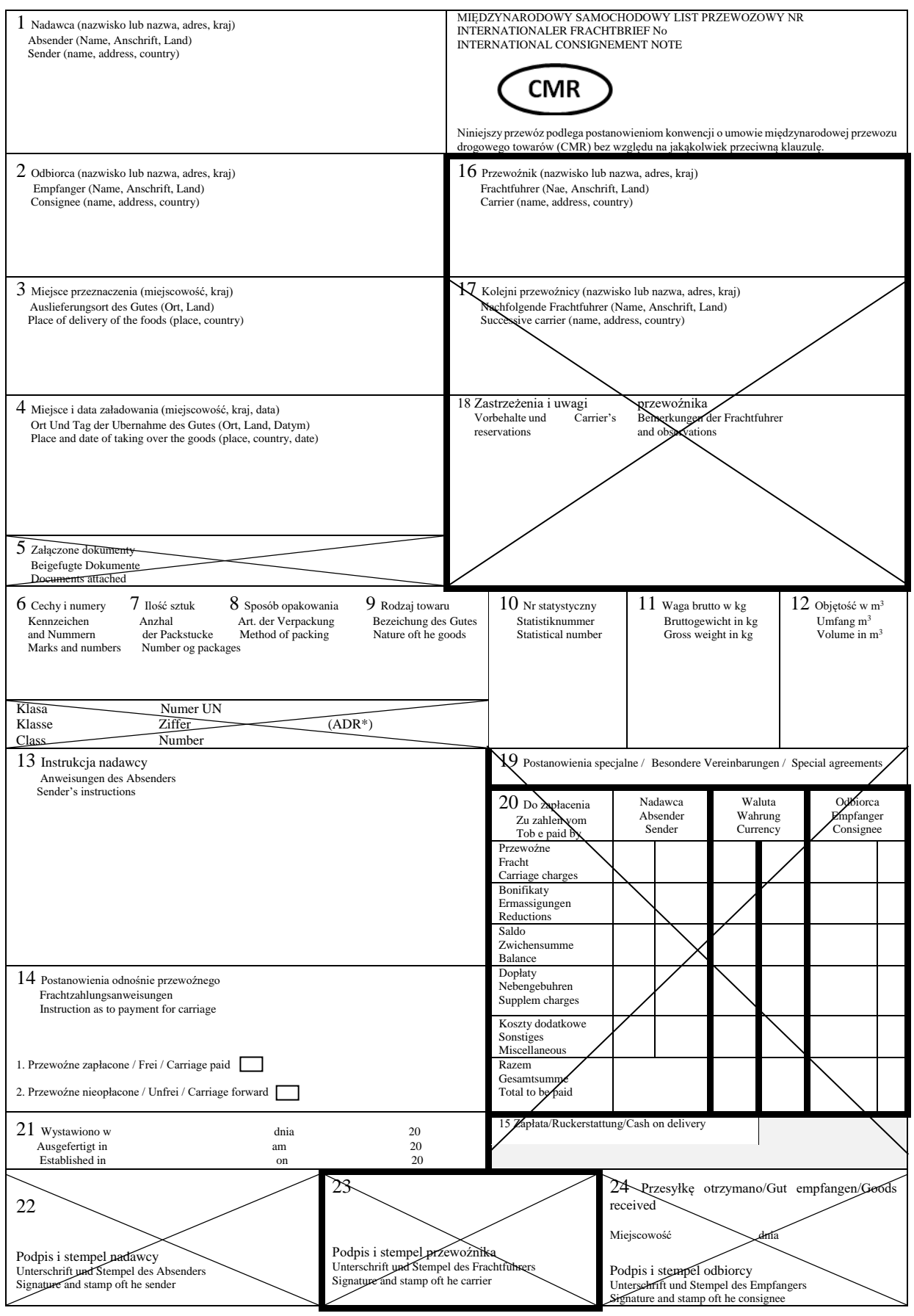

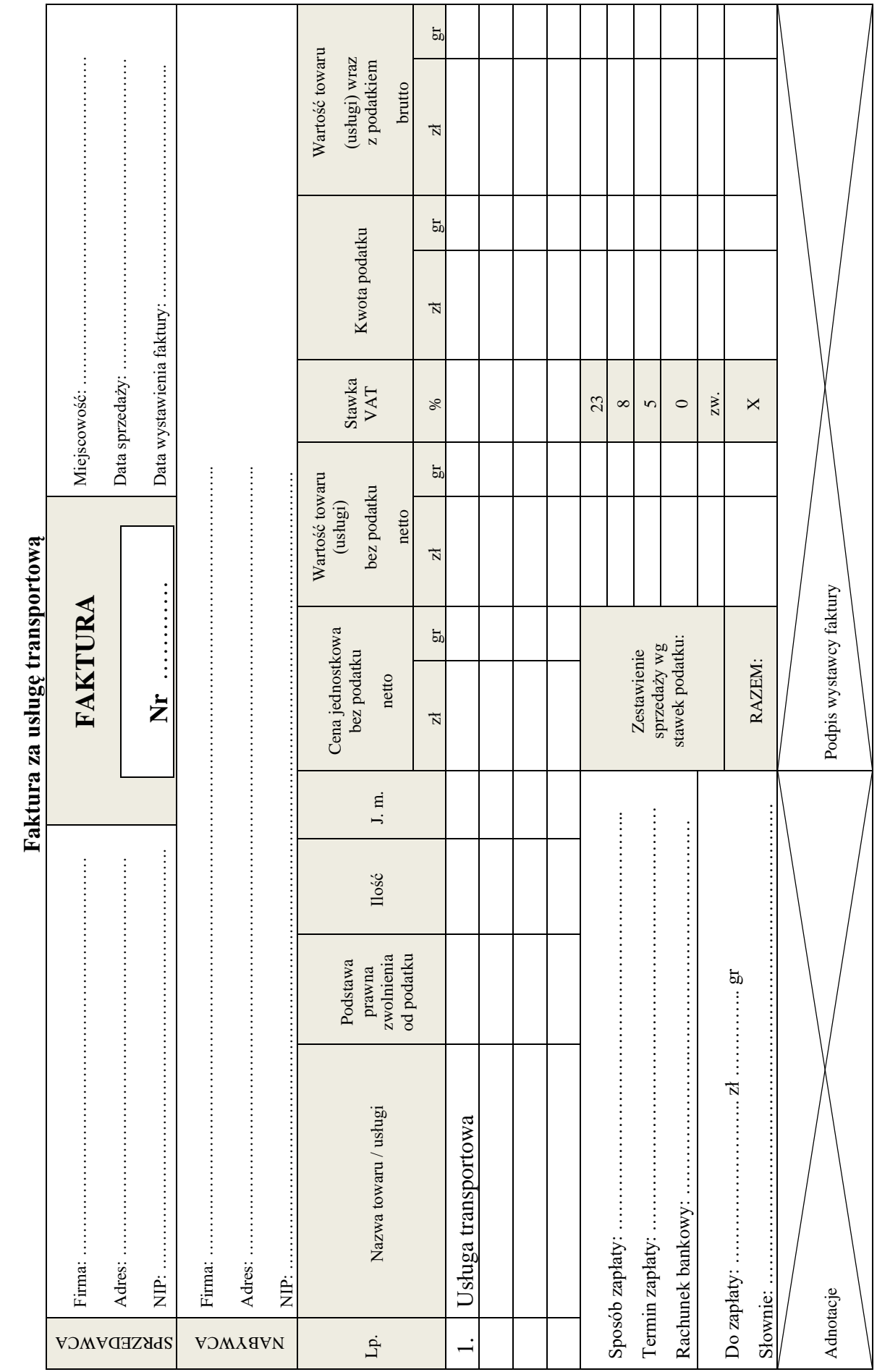

**Miejsce na obliczenia (nie podlegają ocenie)**